How to use BDM transformer

The Adapt9S12DP256 Evaluation package includes a small circuit board with a cable called DP256 BDM Pod Transformer. It is used to transform an Adapt9S12DP256 module into the equivalent of MicroBDM12SX pod. A MicroBDM12SX pod is used to erase, load or debug another Adapt9S12DP256 or 9S12 MCU.

See link http://www.technologicalarts.com/myfiles/ubdm12.html#BDM256XFRMR

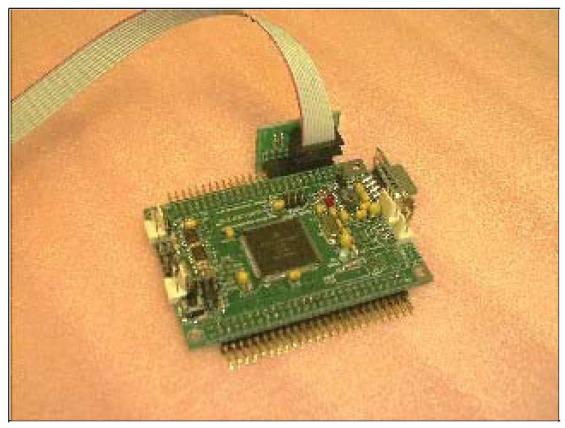

The small circuit board includes a 20 pin connector that fits over the section of pins on H1 of Adapt9S12DP256 that DBUG12 uses to implement BDM out as shown.

When you want to make use of Adapt9S12DP256 as a BDM pod, just plug the small circuit board onto the matching section of H1, and plug the included 10-pin ribbon cable into your HC12 BDM in target board.

Set Mode Select PAD00:PAD01 = 0:1